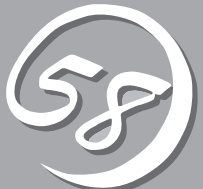

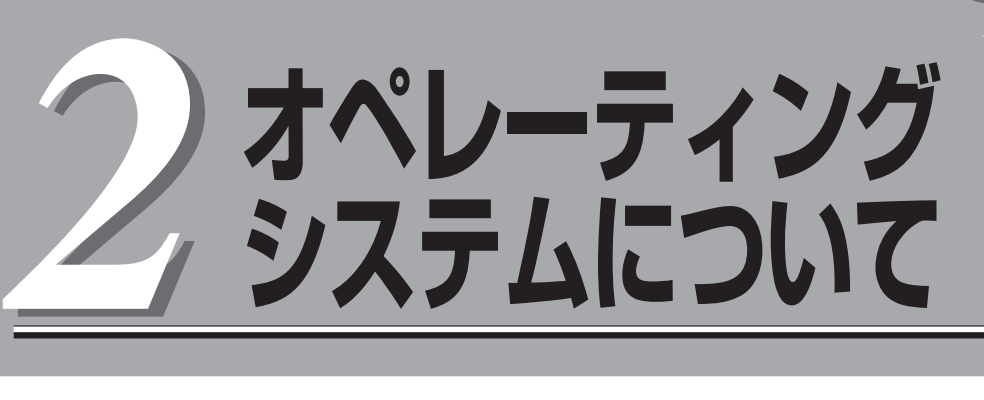

本装置に添付されるWindowsシステムおよびサポートされるWindowsシステムのインストール状態とOS の再インストールの方法に関して、初めに知っておいていただきたいことがらについて説明します。

## **Windows Server 2003**

本装置には、OSおよび各種ユーティリティがインストールされています。 インストール済みのOSおよび各種ユーティリティを利用する場合には、「初めて電源をONにするときの セットアップ手順」(4-4ページ)に従ってセットアップします。

OSを再インストールして利用する場合には、「OSを再インストールするときのセットアップ手順」(4-10 ページ)に従ってセットアップを行います。

## **本装置がサポートしているOSについて**

本装置がサポートしているOSはMicrosoft® Windows® Server 2003 Enterprise Edition with SP1 日本語版です。以降、「Windows Server 2003」と呼びます。 本装置はWindows Server 2003 Standard EditionやWindows 2000、Windows NT 4.0 など、上記以外のオペレーティングシステムをサポートしていません。

## **OSの再インストールについて**

本装置では、EXPRESSBUILDERを使ってOSの再インストールを行います。添付の 「EXPRESSBUILDER」CD-ROMから起動したときに表示されるメニューの「Express Setup」の項目を選択することで実行されるセットアッププログラムを「Express Setup」と 呼びます。

「Express Setup」では、ハードウェアの内部的なパラメータや状態の設定からOS (Windows)、各種ユーティリティのインストールまでを自動でセットアップすることができ ます。

- $\blacksquare$ ● 本装置は精密機器です。Express Setupはできるだけ専門的な知識を持った保守サー 重要� ビス会社の保守員に依頼してください。
	- ⓦ 本装置を購入後、初めて電源を入れる場合には、「初めて電源をONにするときのセット アップ手順」(4-4ページ)を参照し、セットアップしてください。
	- OSをインストールするときは「OSを再インストールするときのセットアップ手順」(4-10ページ)を参照し、セットアップしてください。

ハードディスクドライブを購入時の状態と異なるパーティション設定で使用する場合やOS を再インストールする場合は、Express Setupを使用してください。煩雑なセットアップを このプログラムが代わって行います。

PP・サポートサービスご購入のお客様は、再インストールを行う前にPP・サポートサービ スのWebページにおいて最新のGeminiEngine Control Softwareを確認し、最新のバージョ ンのソフトウェアをインストールしてください。

## **各種ユーティリティの自動インストールについて**

Express Setupは以下のユーティリティのインストールを自動で行います。

- 二重化動作を実現する専用ドライバ、サービス
- ESMPRO/ServerAgent (ESRASユーティリティ、サーバ保守ユーティリティを含む)

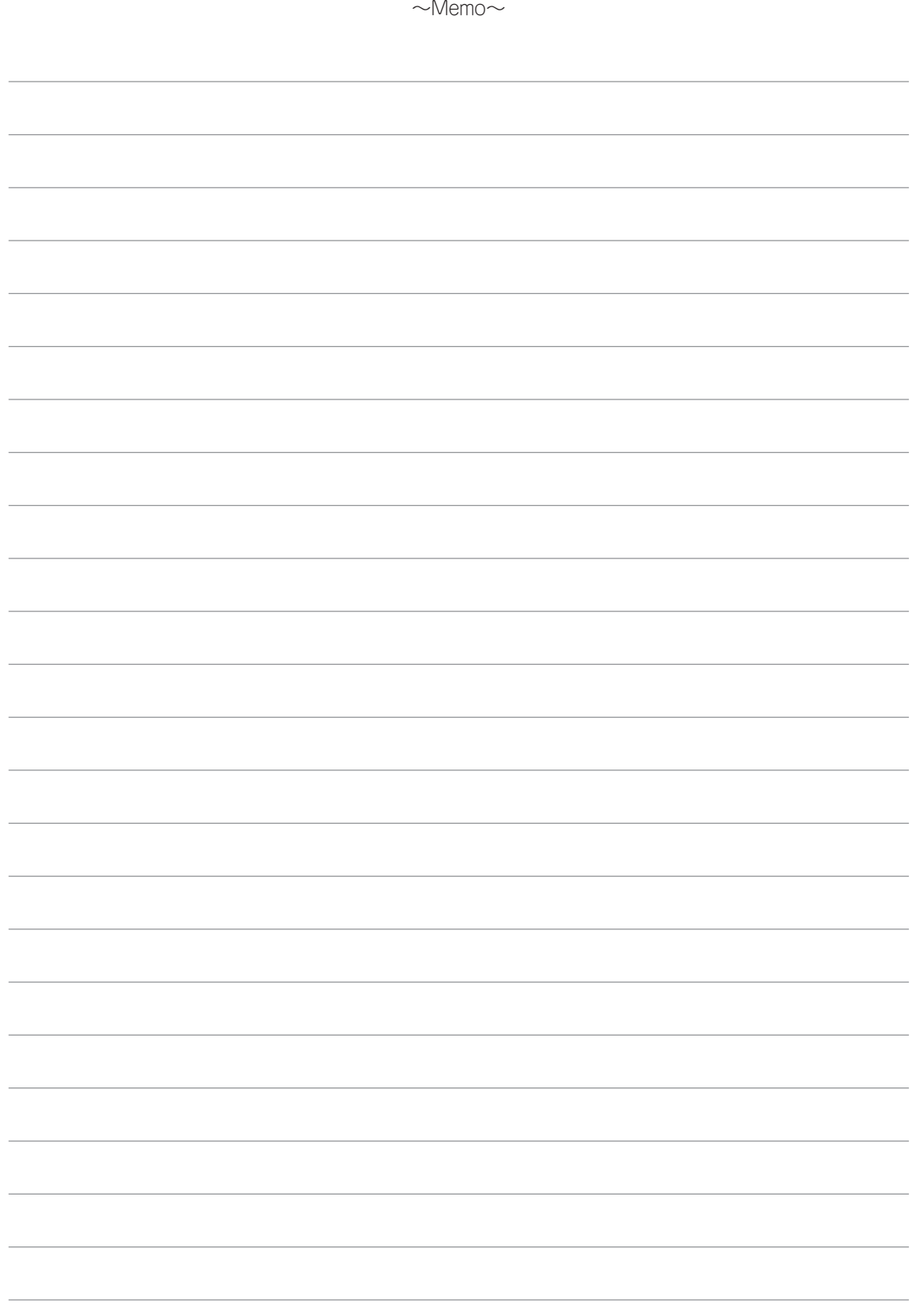